## **Helice - 2024**

## **https://www.helice.app/**

## **Semana 12**

## **ROLES DE USUARIOS**

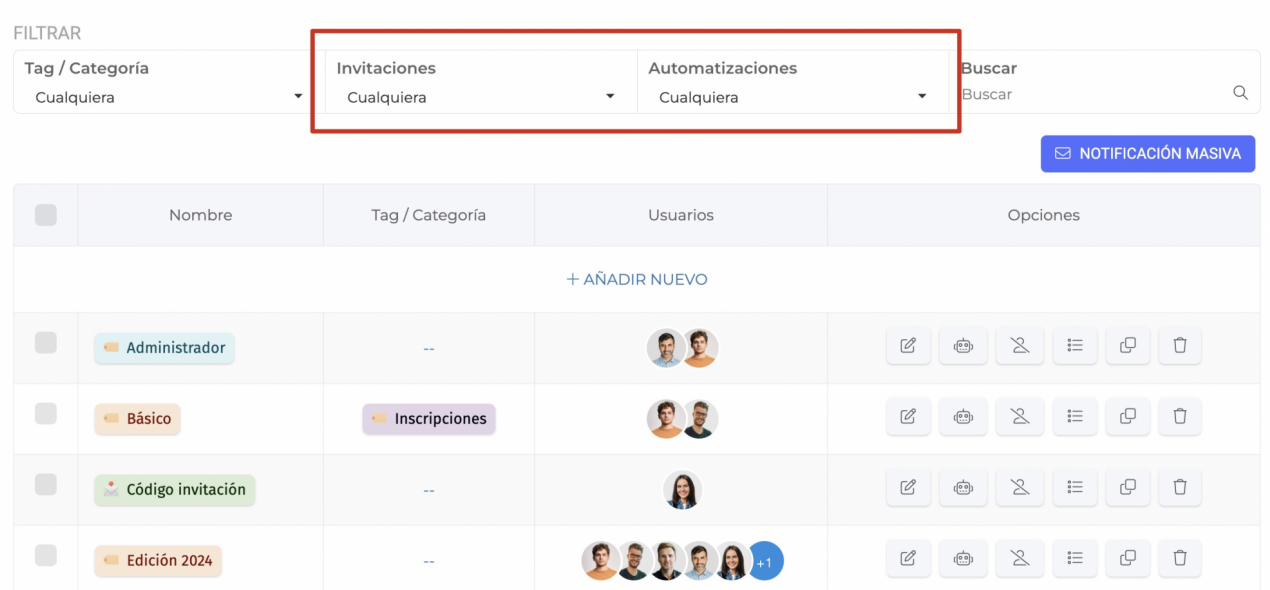

- Ahora en al vista de roles de usuario, es posible establecer filtros para distinguir roles que se usan como invitación canjeable en los formularios de inscripción.

- También es posible filtrar para mostrar sólo aquellos roles que tienen alguna automatización configurada.

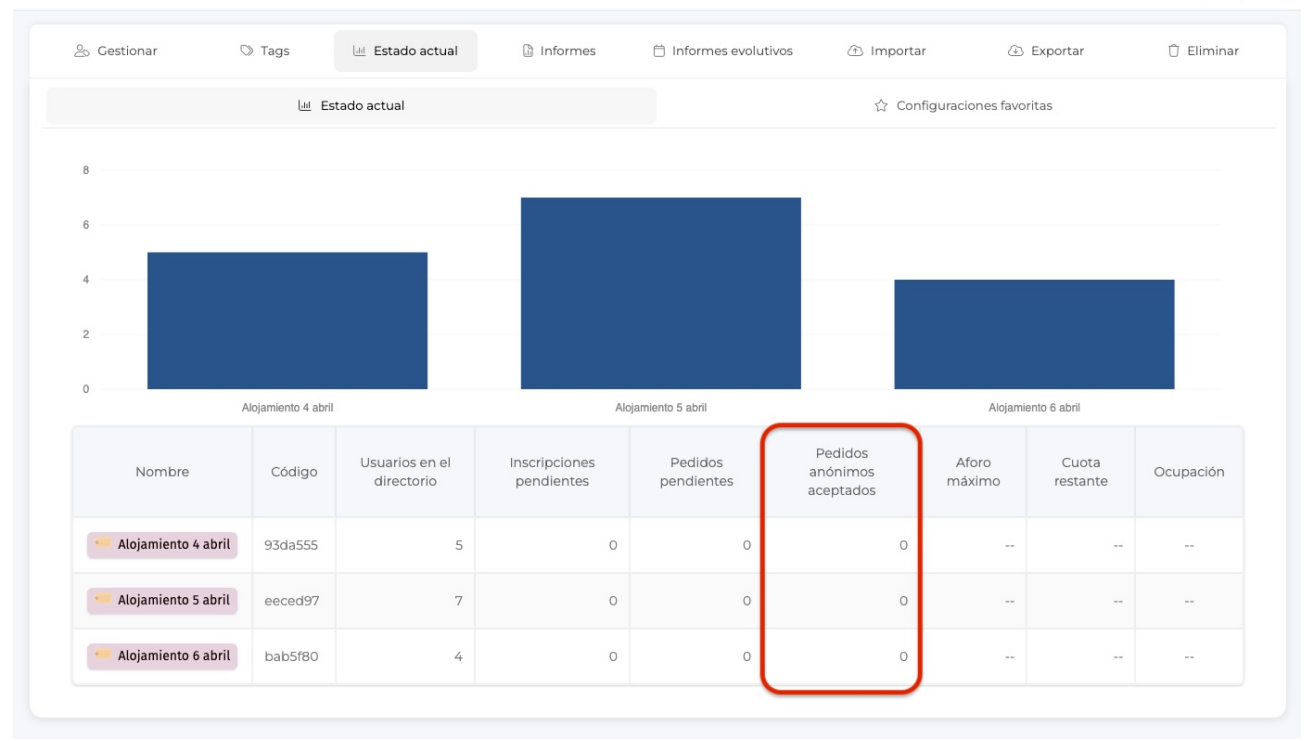

- Ahora se tendrá en cuenta también el número de pedidos ánonimos en estado aprobado, para el cómputo del aforo de un rol en los formularios de inscripción y formularios avanzados.

**INSCRIPCIONES**

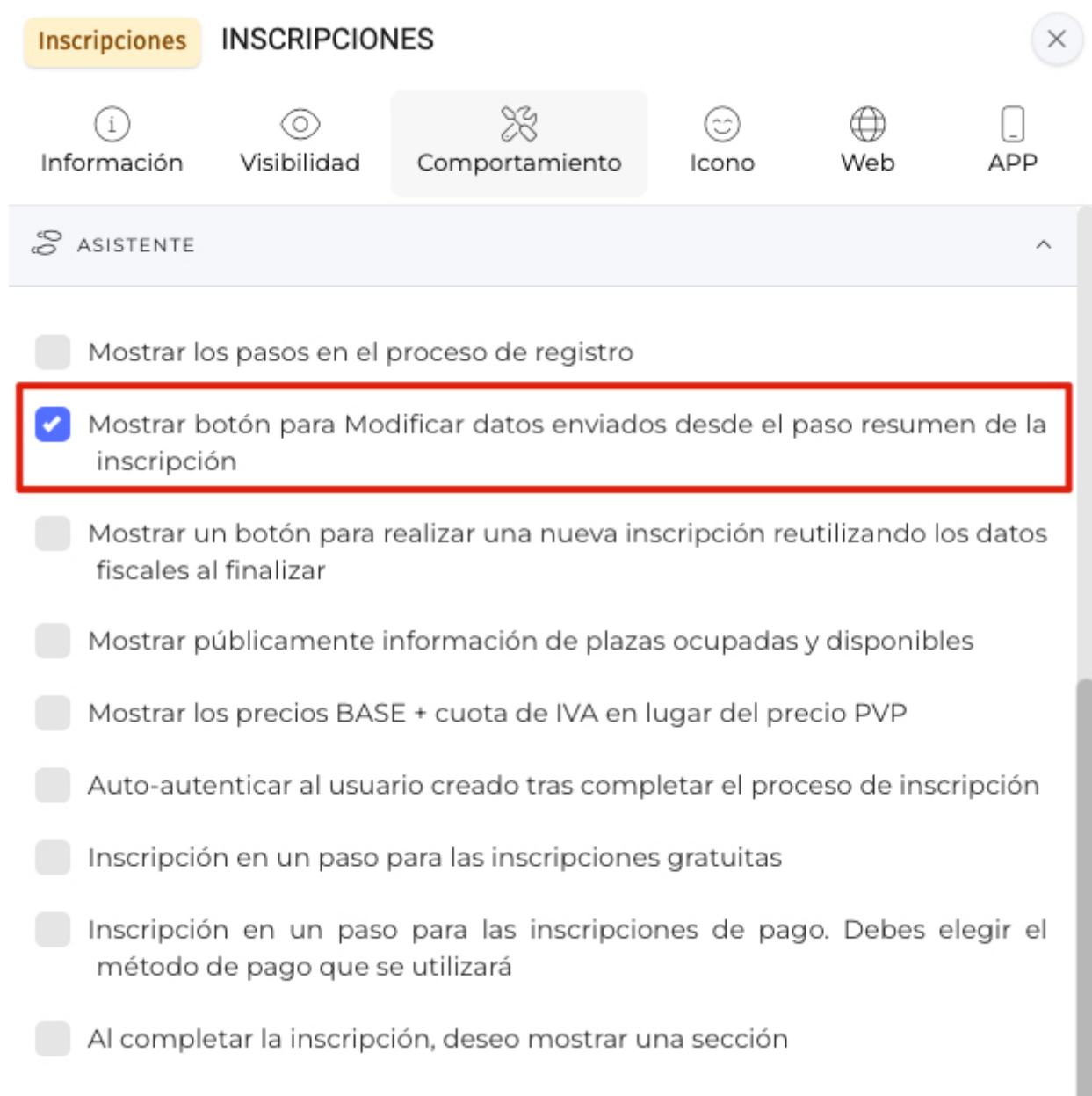

- Ahora en los módulos de tipo inscripciones, se puede habilitar un botón que permita al usuario volver del paso 2 (resumen) al paso 1 (formulario) para modificar sus datos.

- Ahora es posible configurar los títulos de los pasos de los formularios de inscripción desde el área de configuración regional del proyecto.

Link to Original article : <https://ayuda.servicioapps.com/2024/semana-12?elem=674655>